## SCAN TO EMAIL

## Configure network printer for scan to email

Recommended Scan to Email settings

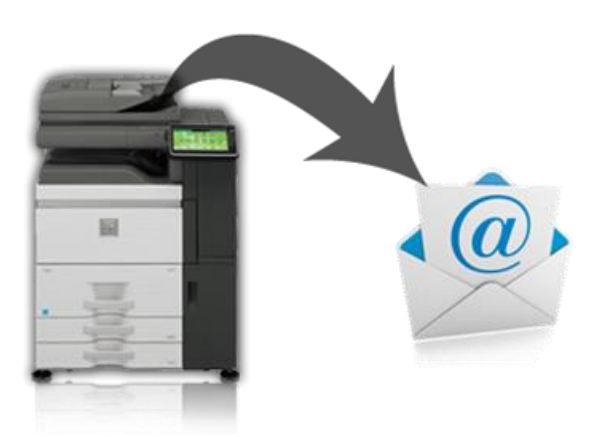

## **SMTP Server Name:**

• Preferred for scanners: **Mail.ucdenver.pvt**

**Port number for sending/receving E-mail:** 25

**SMTP - SSL/TLS Communication:** Disabled

**Maximum Data Size per E-mail:** 25MB (current limit in O365)

**Always set the machine E-mail Address which can be anything@ucdenver.edu (such as XeroxScanner@ucdenver.edu)**

**There is no user-authentication or user-logon needed for scanner settings.**